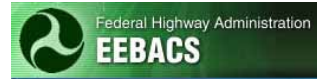

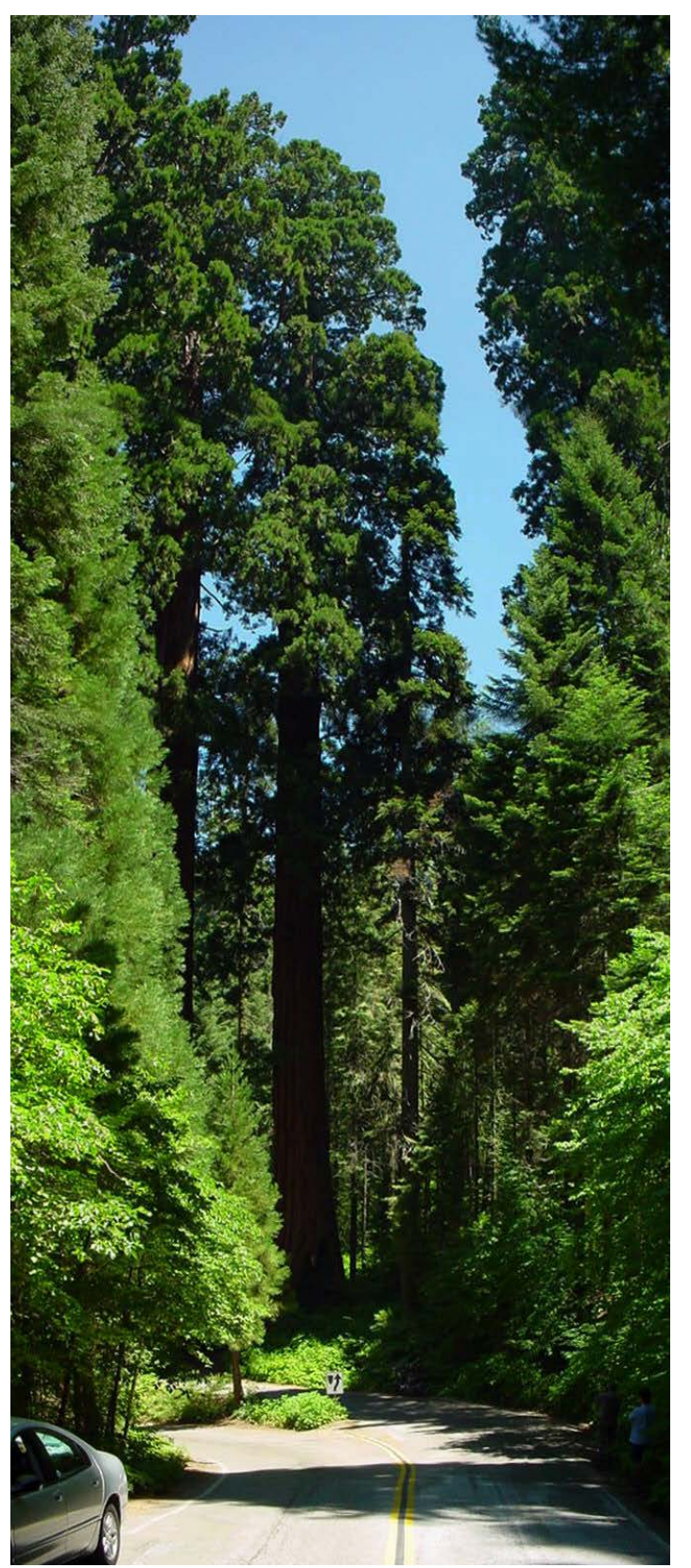

**Engineer's Estimating, Bidding, Award, and Construction System (EEBACS)**

> **EEBACS 1.0 User Guide**

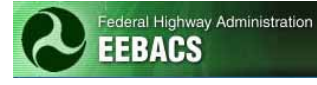

# EEBACS USER GUIDE 1.0

## UPDATED: 03.07.2012

# **Preface**

This Guide is intended for users granted access to the Federal Lands Highway's (FLH) Engineer Estimating, Bidding, Award and Construction System (EEBACS).

The program was developed through a cooperative effort of the men and women of Central Federal Lands, Eastern Federal Lands, and Western Federal Lands. Technical development of the program was accomplished by Symplicity Corporation of Arlington, Virginia.

#### **Notice**

The U.S. Government assumes no liability for the use of the information contained in this document. This report does not constitute a standard, specification, or regulation.

The U.S. Government does not endorse products or manufacturers. Trademarks or manufacturers' names appear in this manual only because they are considered essential to the objective of the document.

### **Structure**

This user's guide is organized by chapter and appendices. Chapter 1 *System Overview* contains general information and is intended for ALL users. Chapter 2 *Design Module* is for users developing a project's Independent Government Estimates (IGEs), Summary of Quantities plan sheets, and Bid Schedule. Chapter 3 *Acquisition Module* is for users preparing documents for the solicitation and award of a project. Chapter 4 *Construction Module* is for users preparing documents while building and administering construction projects. Appendices contain information that may be used in more than one chapter or program or supplemental information to assist EEBACS users.